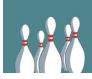

## **Offline Donations**

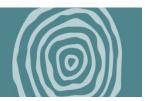

Please follow the directions below to enter your offline donations. To be considered for team incentives, make sure to enter your donations by March 1.

Step 1. Sign into your CanadaHelps account at www.canadahelps.org/en/sign-in

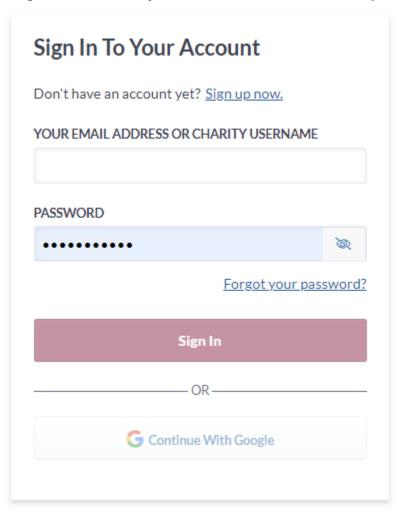

Step 2. Go to your fundraising

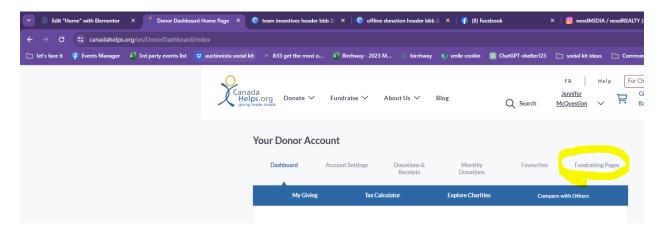

Step 3. Select "Edit" next your fundraising page

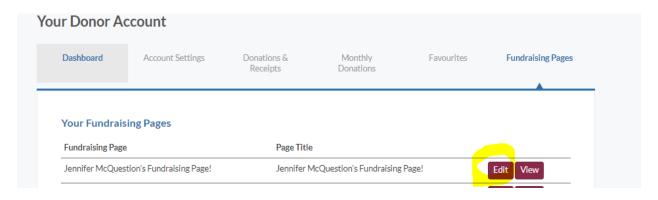

Step 4. Choose "Donations"

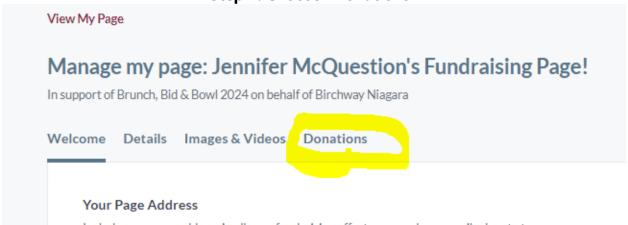

Step 5. Choose "Offline"

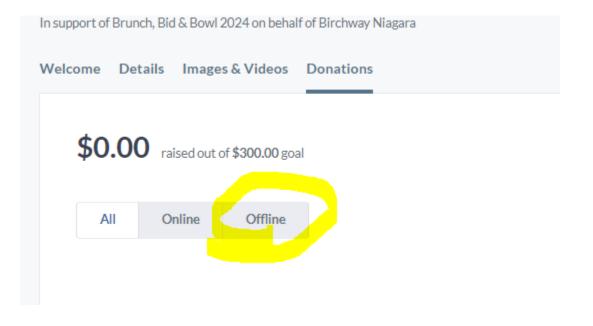

Step 6. Select "Add Offline Donation"

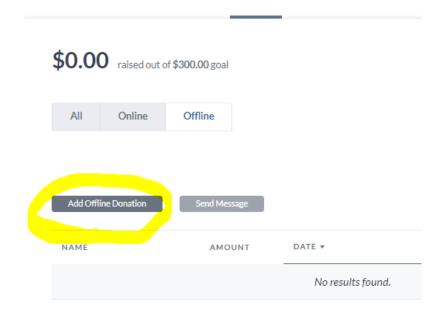

Step 7. Fill in the donation form and then click "Add donation"

| Donor First Name                                                                                                    |                                                                                                    |                                |        |
|----------------------------------------------------------------------------------------------------|----------------------------------------------------------------------------------------------------|--------------------------------|--------|
| First Name                                                                                                    |                                                                                                    |                                |        |
| Donor Last Name                                                                                                    |                                                                                                    |                                |        |
| Last Name                                                                                                    |                                                                                                    |                                |        |
| Email address                                                                                                    |                                                                                                    |                                |        |
| Email address                                                                                                    |                                                                                                    |                                |        |
| Donation Amount                                                                                                    |                                                                                                    |                                |        |
| \$ Donation Amo                                                                                                    | ount                                                                                                    |                                |        |
| -                                                                                                    |                                                                                                    | ing page                       |        |
| Supporter Wall Message This message will appear Enter a message f                                                     | on your public-fac                                                                                                    |                                |        |
| This message will appear                                                                                              | on your public-fac                                                                                                    | er wall                        | alg.   |
| This message will appear  Enter a message f                                                                           | on your public-factor the support                                                                                                    | er wall<br>characters remainin | lig .  |
| This message will appear  Enter a message f  Display Type  Display name, messa                                        | on your public-factor the supported for the supported for the supp | er wall<br>characters remainin | lig.   |
| This message will appear  Enter a message f  Display Type  Display name, messa Display name and me Display name only. | for the support<br>1200<br>ge and donation an                                                                                                    | er wall<br>characters remainin | g<br>g |
| This message will appear  Enter a message f  Display Type  Display name, messa  Display name and me                   | for the support<br>1200<br>ge and donation an                                                                                                    | er wall<br>characters remainin | e e    |
| This message will appear  Enter a message f  Display Type  Display name, messa Display name and me Display name only. | for the support<br>1200<br>ge and donation an                                                                                                    | er wall<br>characters remainin | ng     |

Step 8. Bring your offline donations to the event and give them to a volunteer at the registration desk to confirm. You can use our <u>pledge form</u> to help keep track of your offline donations.